# THREE-DIMENSIONAL PROBLEM OF THE THEORY OF ELASTICITY STRESS IN A THICK-WALLED PRESSURE VESSEL

### **1. INTRODUCTION**

Three-dimensional problem of the theory of elasticity includes an elastic body with defined kinematic or static boundary conditions and the mass forces acting inside. The analytical solution is known only for simple cases. In general, numerical methods are the only way to solve such tasks. Numerical solution of the problem by using FEM requires a three-dimensional spatial discretization with a solid three-dimensional finite elements.

### **2. PROBLEM DESCRIPTION**

The goal of analysis is to determine stress distribution inside a pressure vessel made of steel which is a part of hydraulic installation. The vessel is loaded with internal pressure *p*. The vessel is attached by two flanges. The other two nozzles are free of displacements.

Data:  $p = 50MPa$ ,  $E = 2 \cdot 10^5 MPa$ ,  $v = 0.3$ *Geometric data (in millimeters) are presented below:*

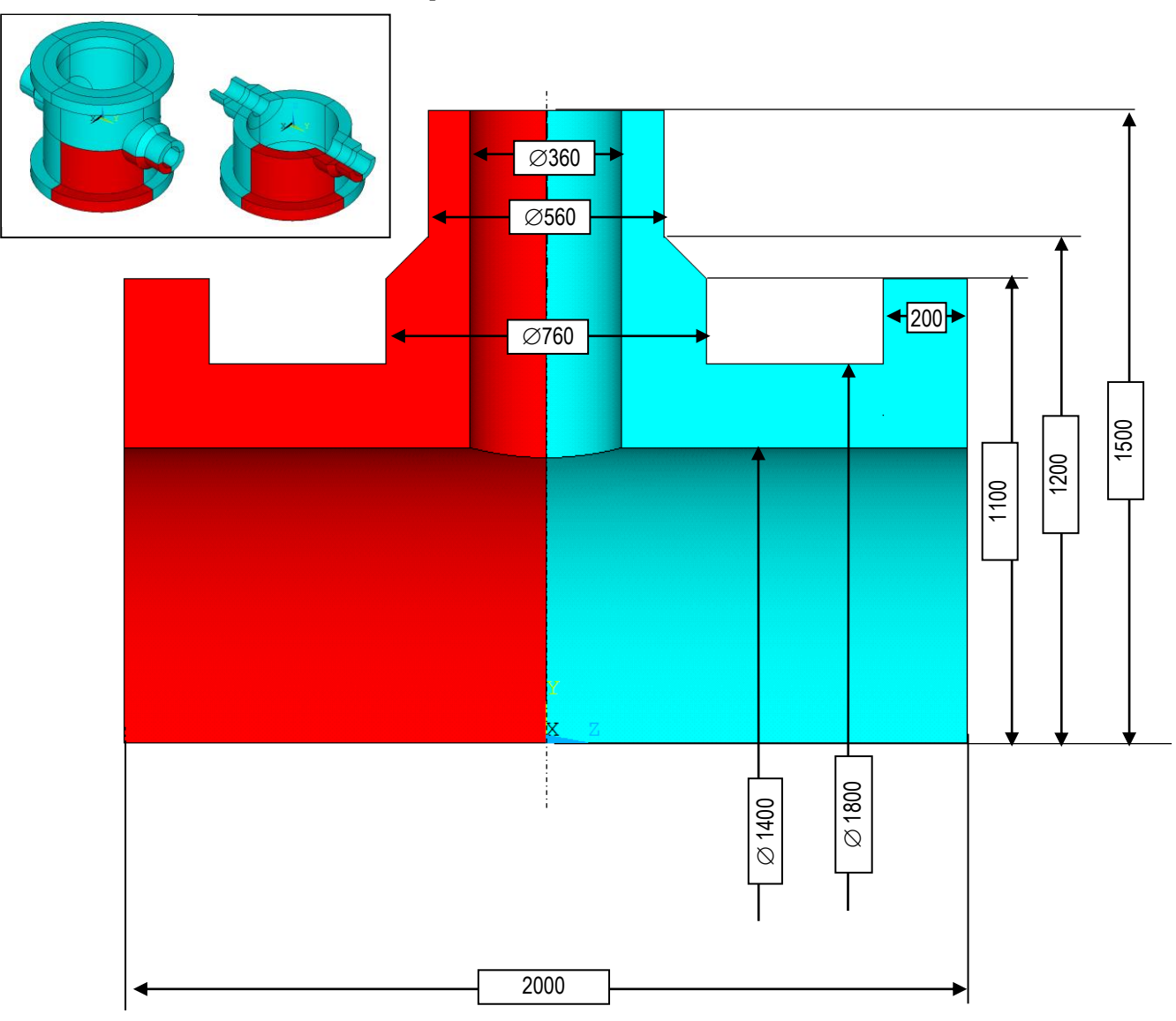

## **3. TYPICAL COURSE OF NUMERICAL ANALYSIS**

Taking into consideration the triple symmetry (xz, yz and zx planes), the model includes only ⅛ part of the vessel. Convenient units are: *mm, N and MPa*.

#### **3.1. Preprocessor**

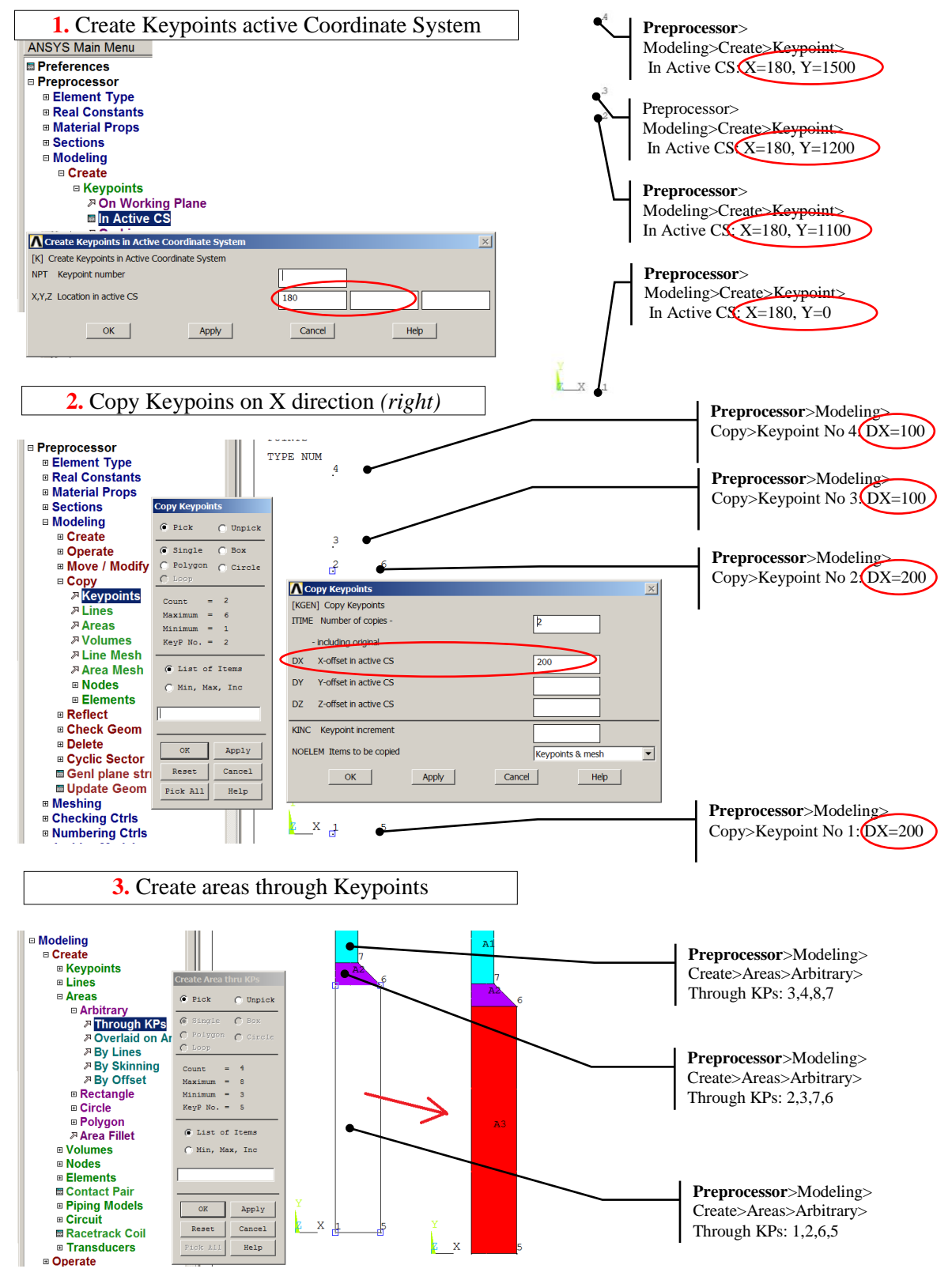

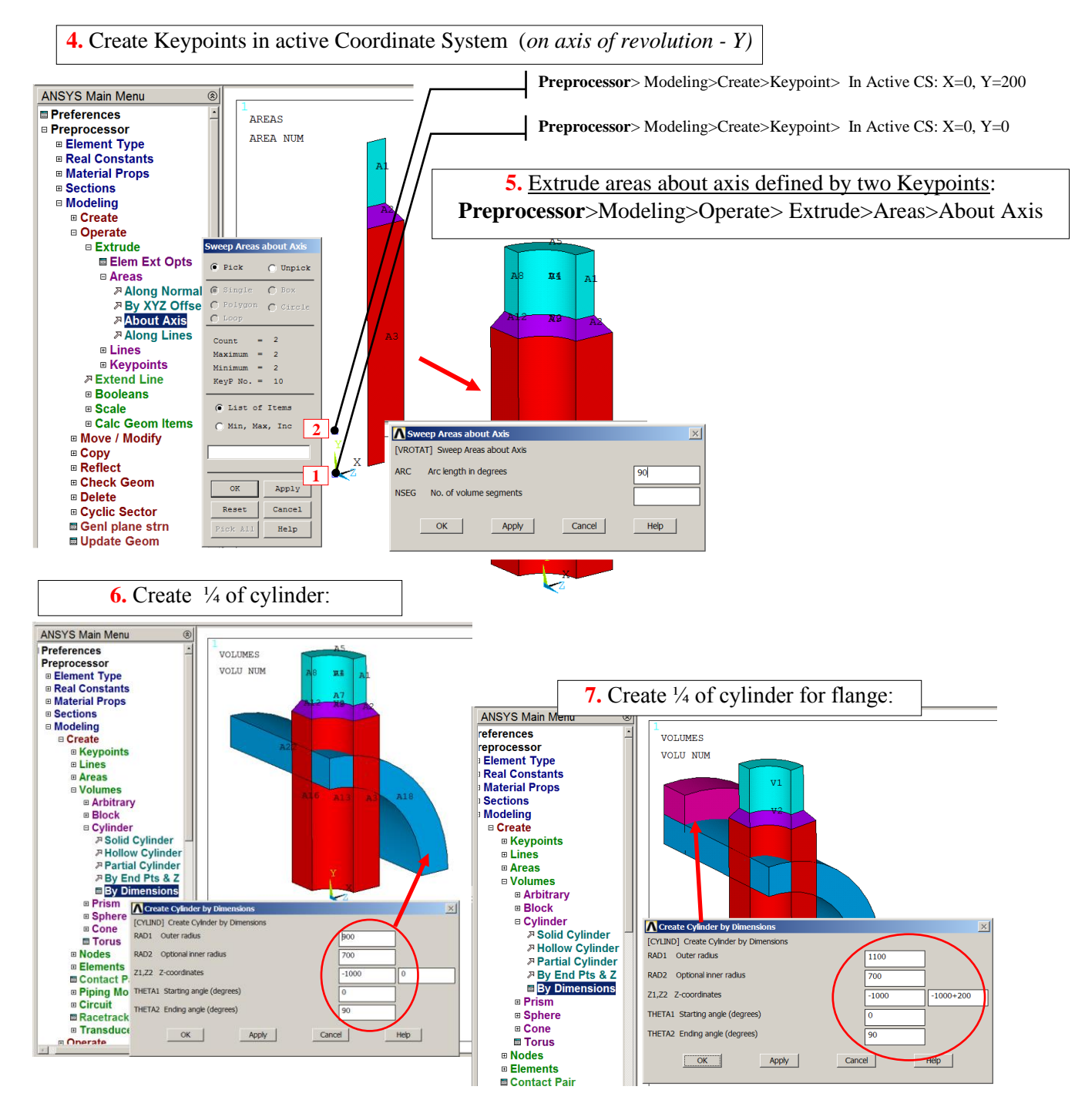

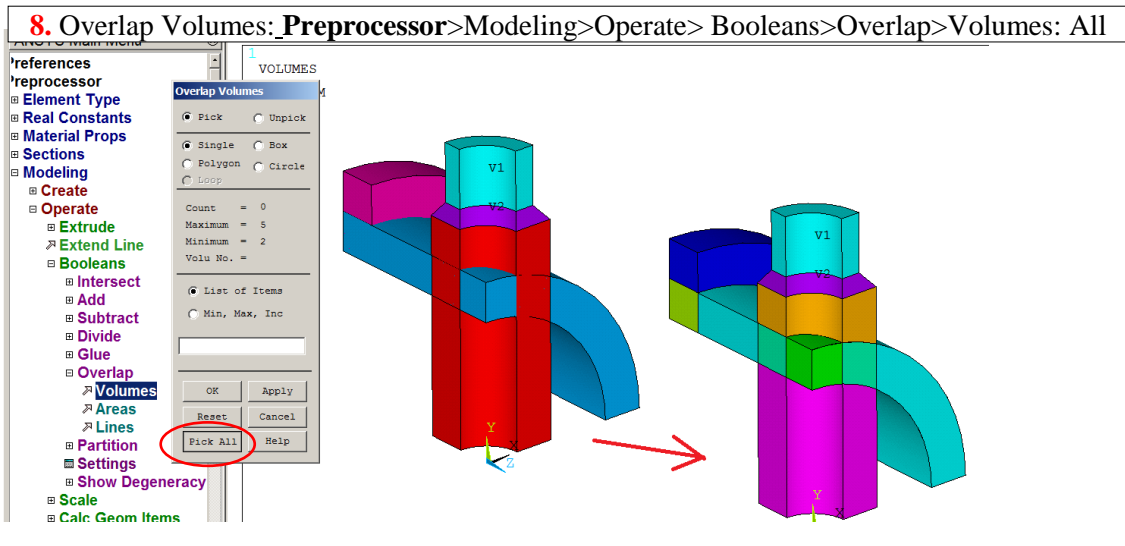

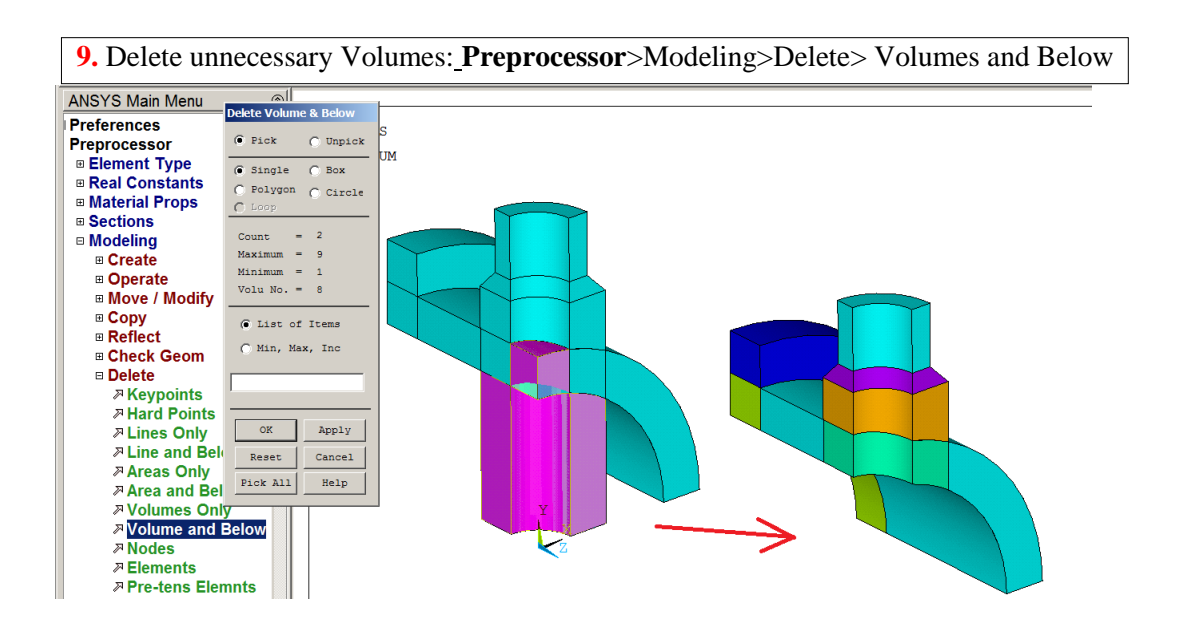

**10.** Select Element types: **Preprocessor**>Element Type>Add> (*SOLID186 or SOLID185*)

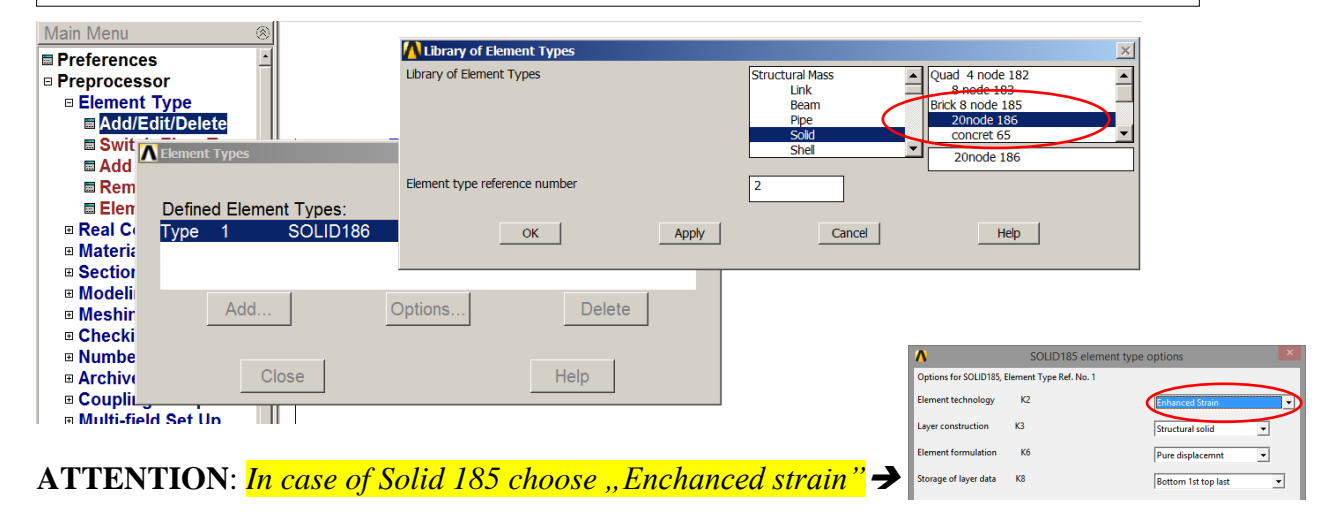

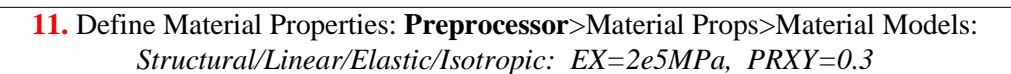

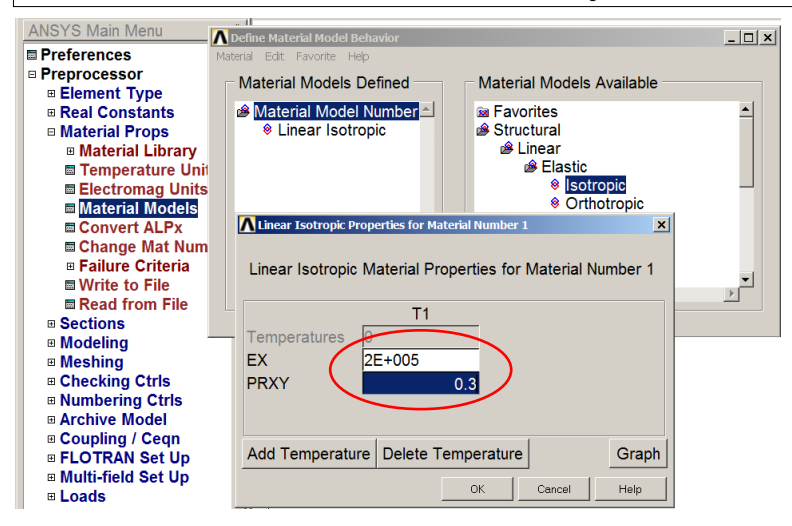

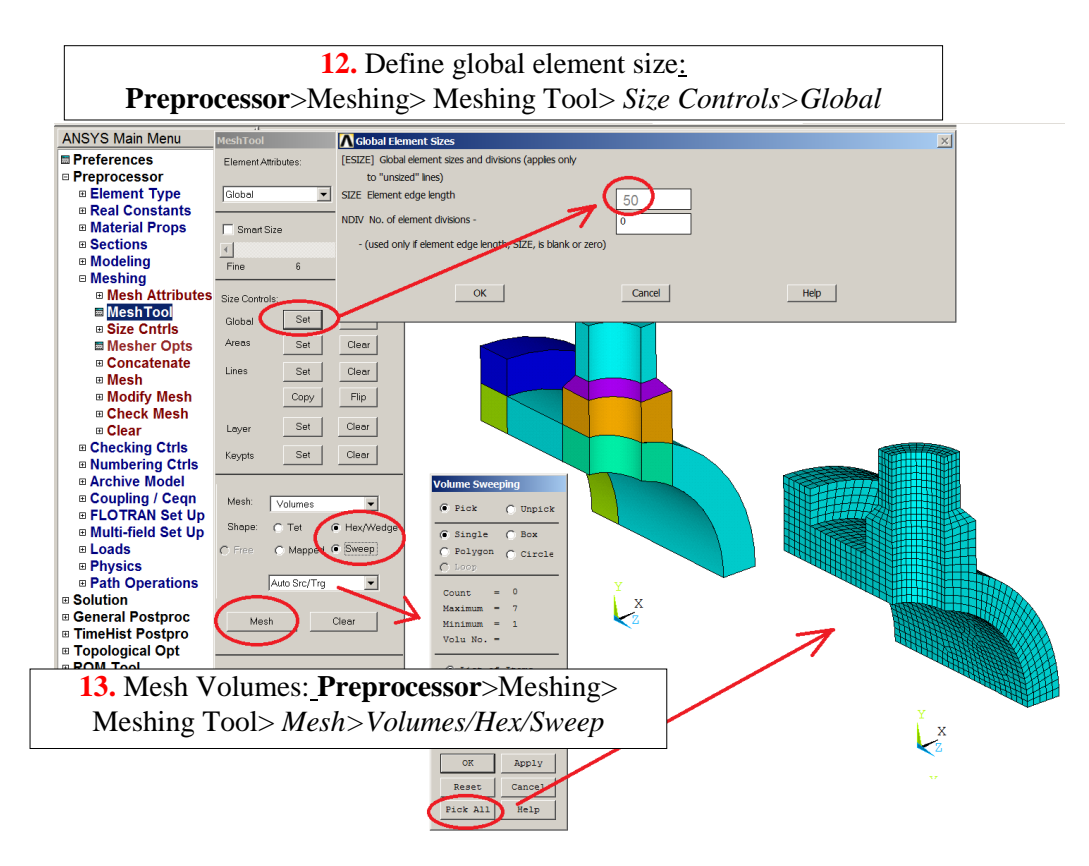

#### **3.2. Solution**

Define boundary conditions:

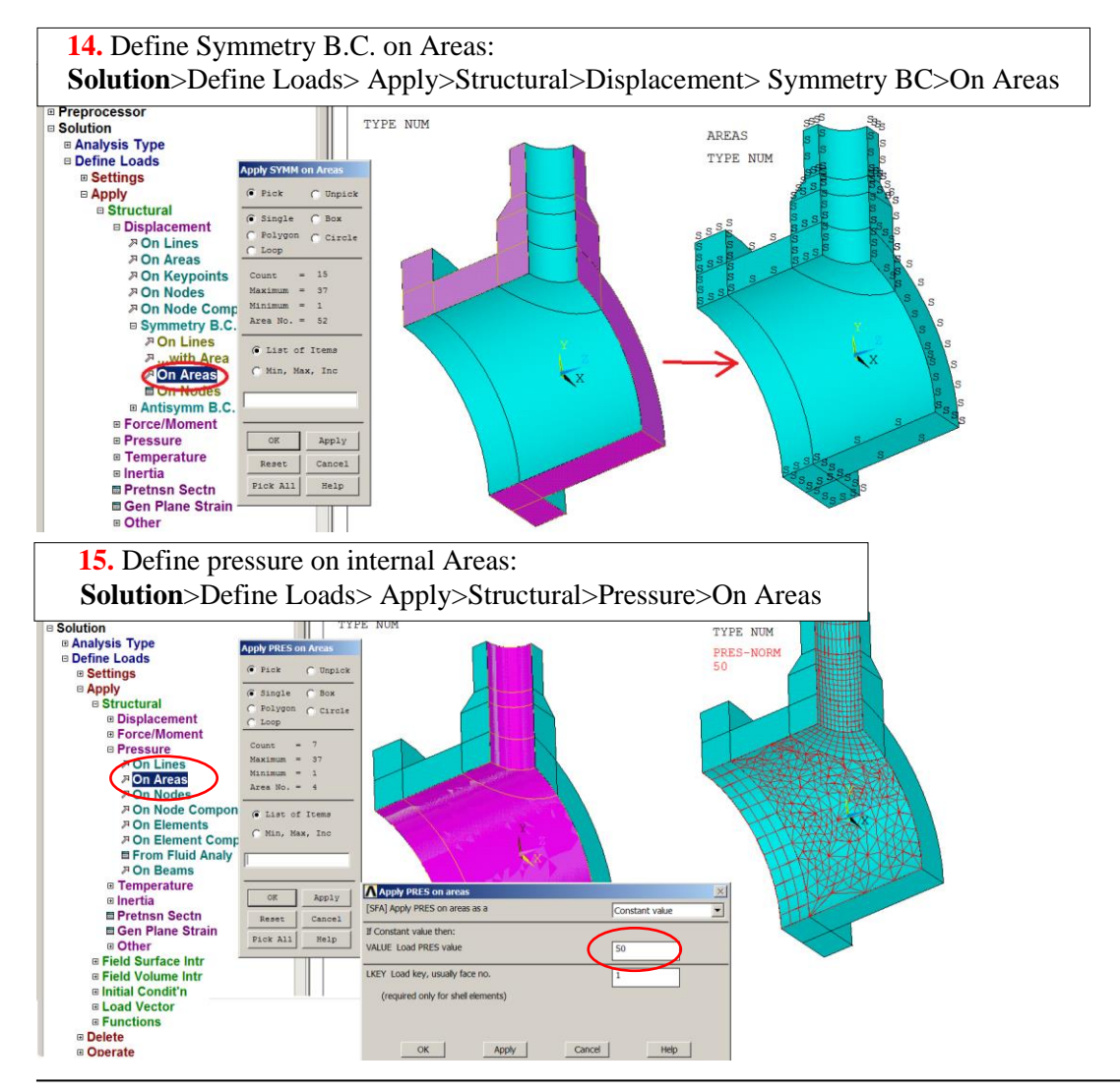

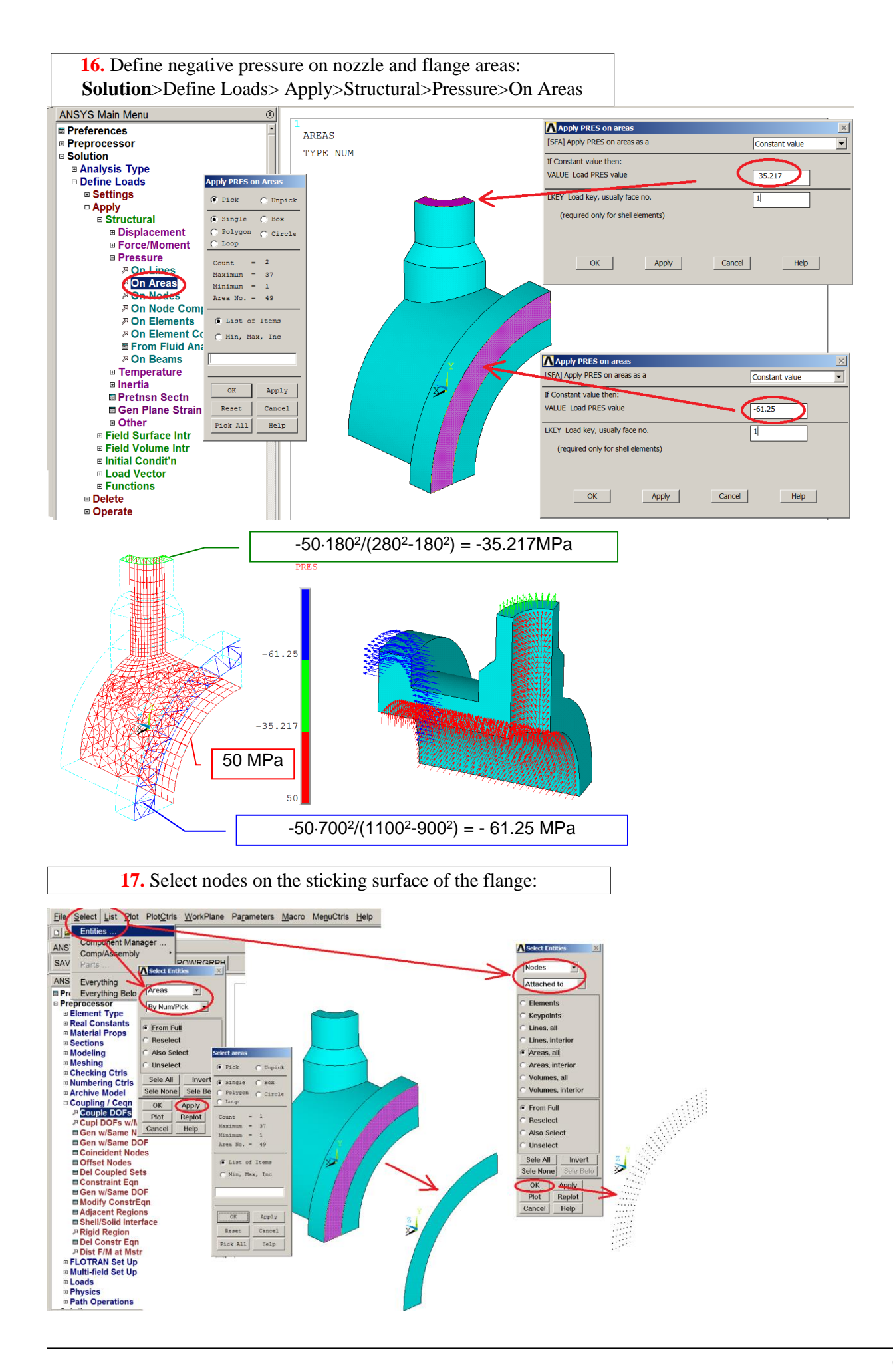

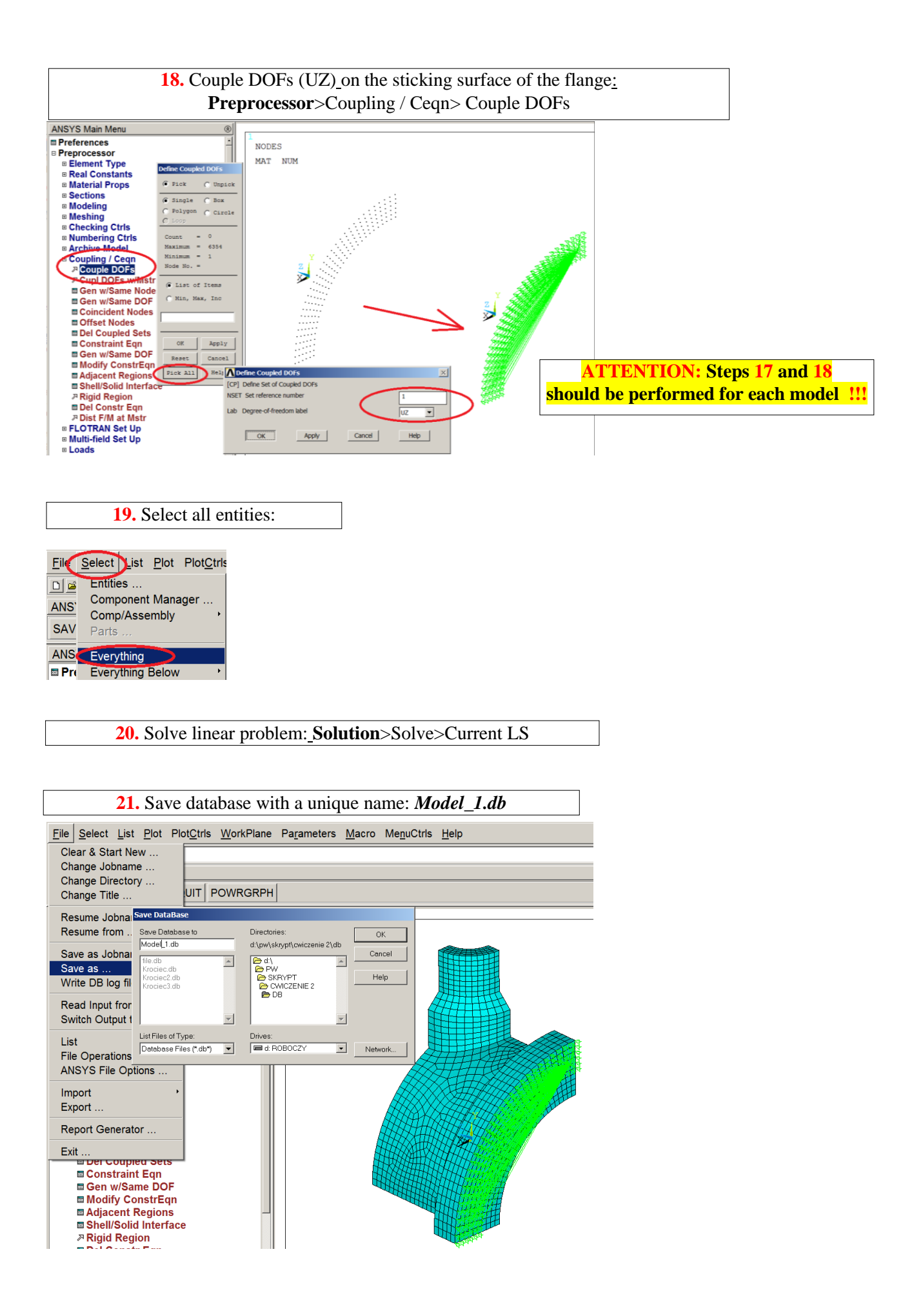

#### **3.3. General postprocessor**

#### Show the results as contour maps:

Show total displacements (USUM), Von Mises stress (SEQV) and stress components (SX, SY) in global cylindrical system related to cylindrical part of the model.

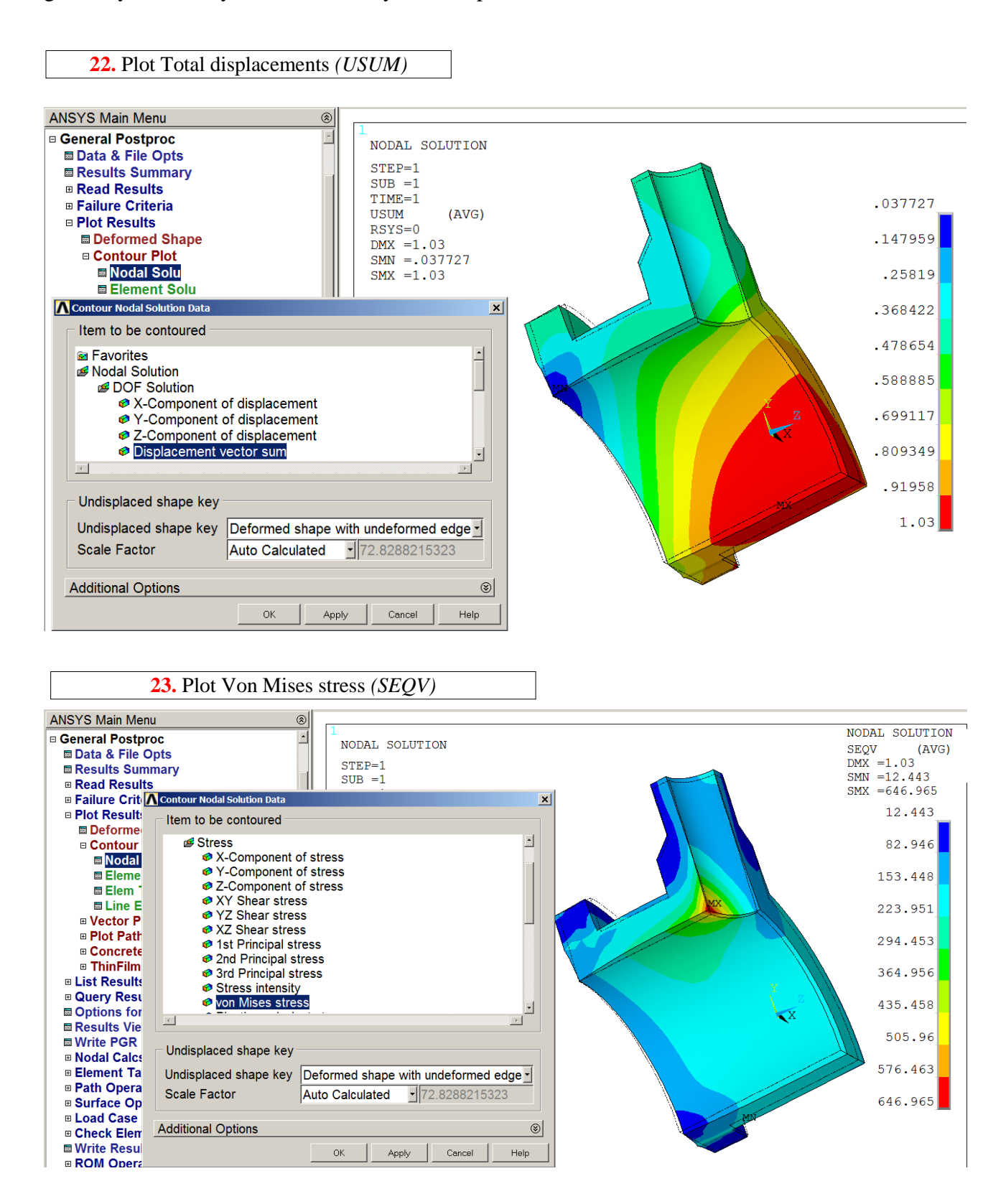

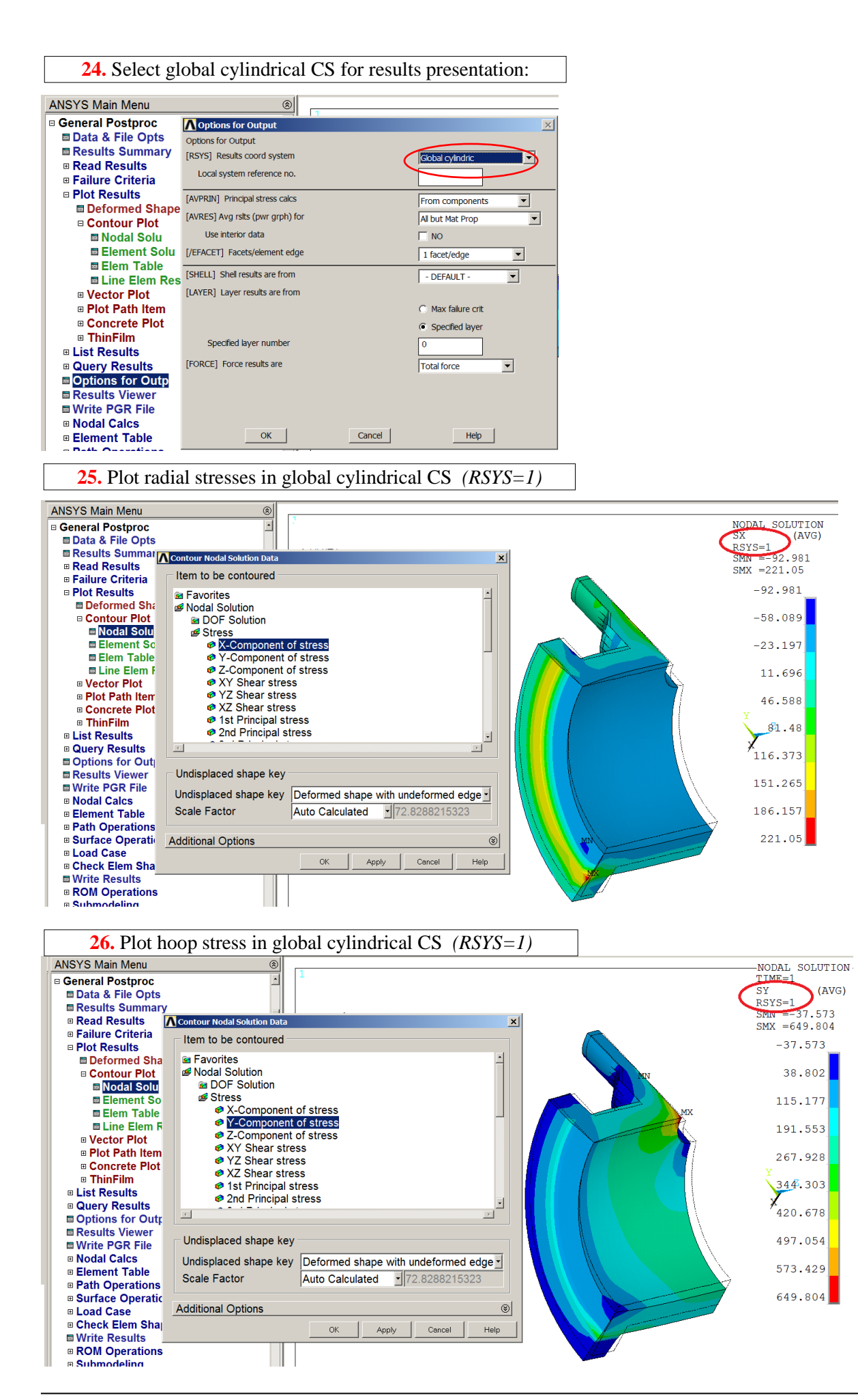

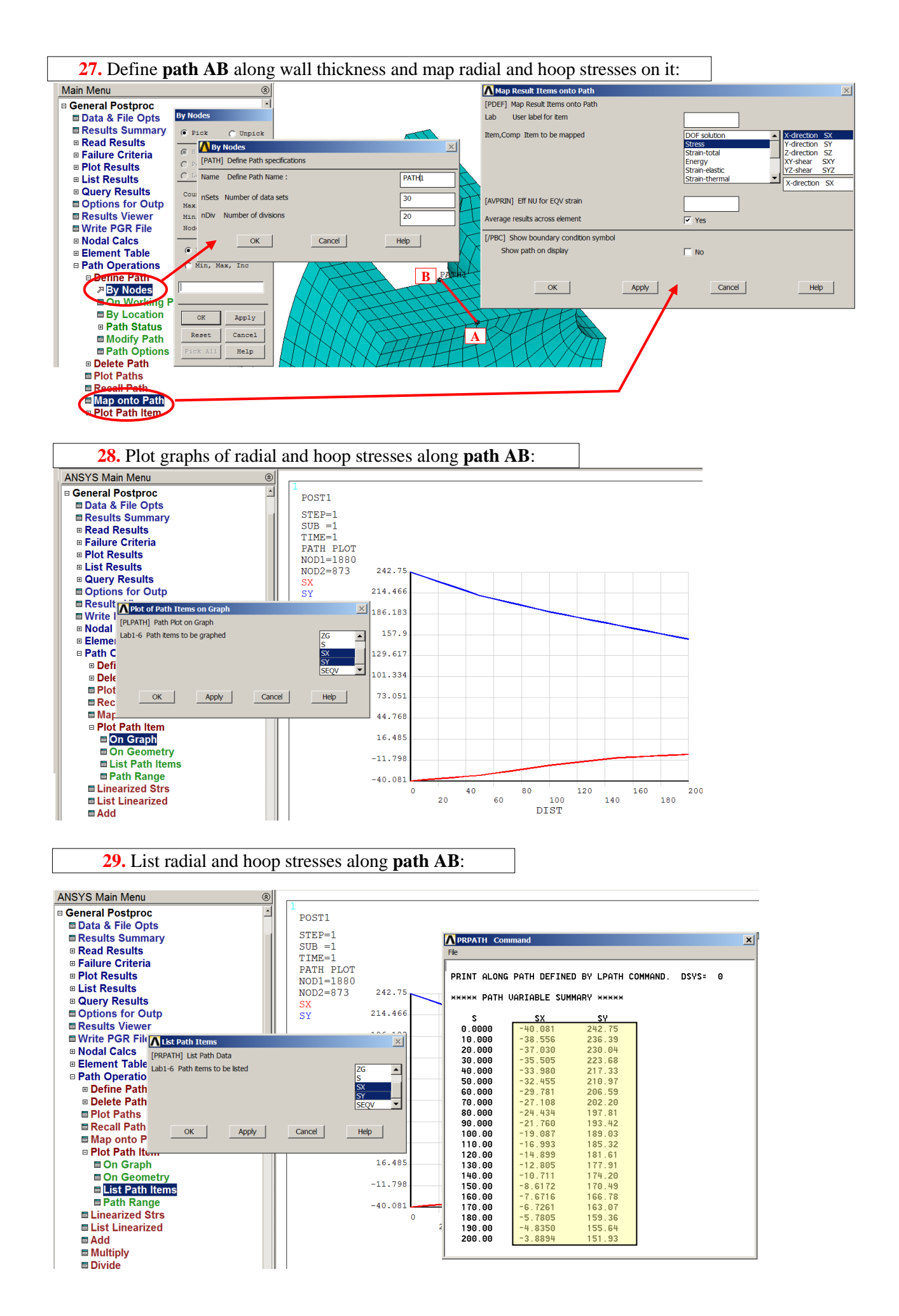

10

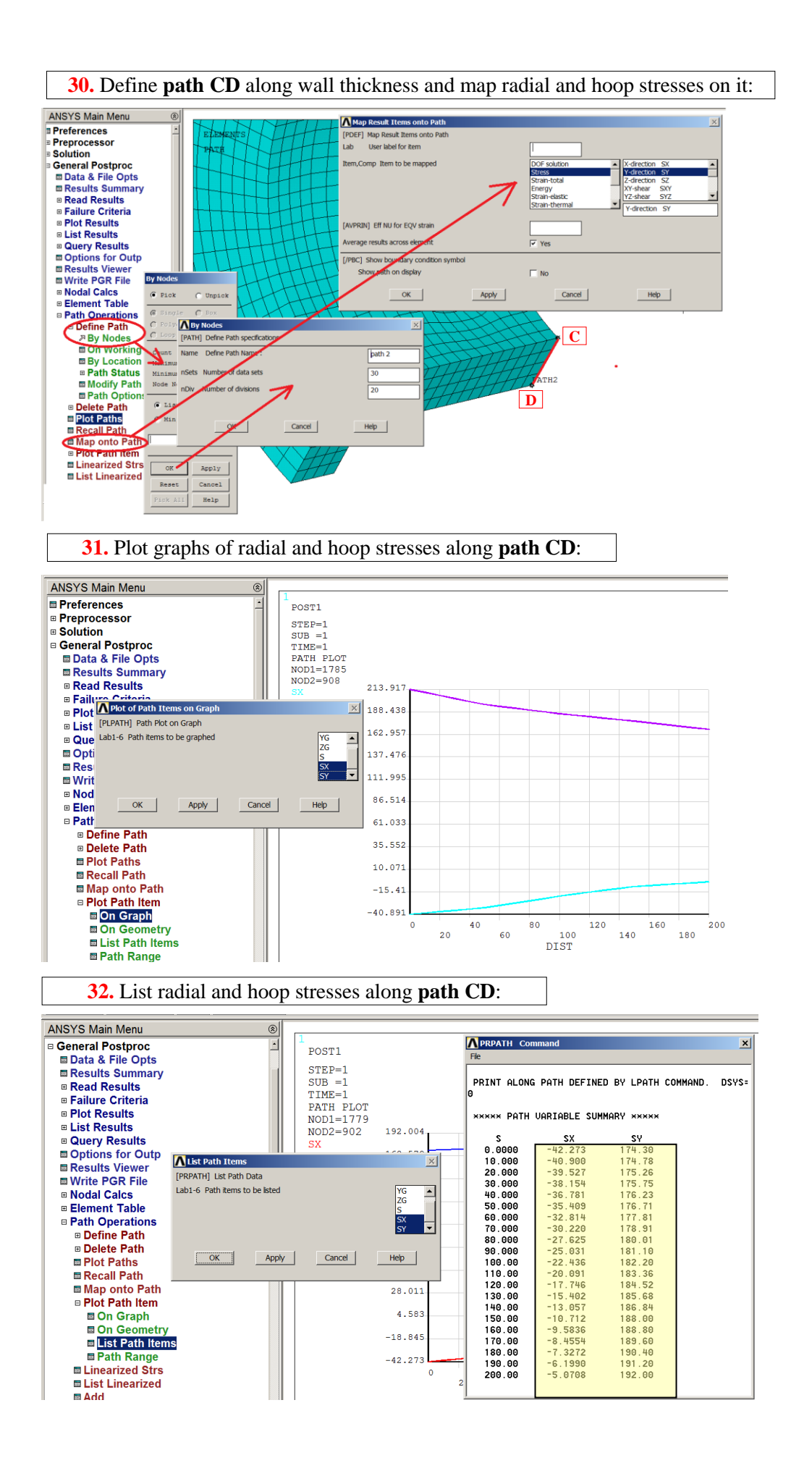

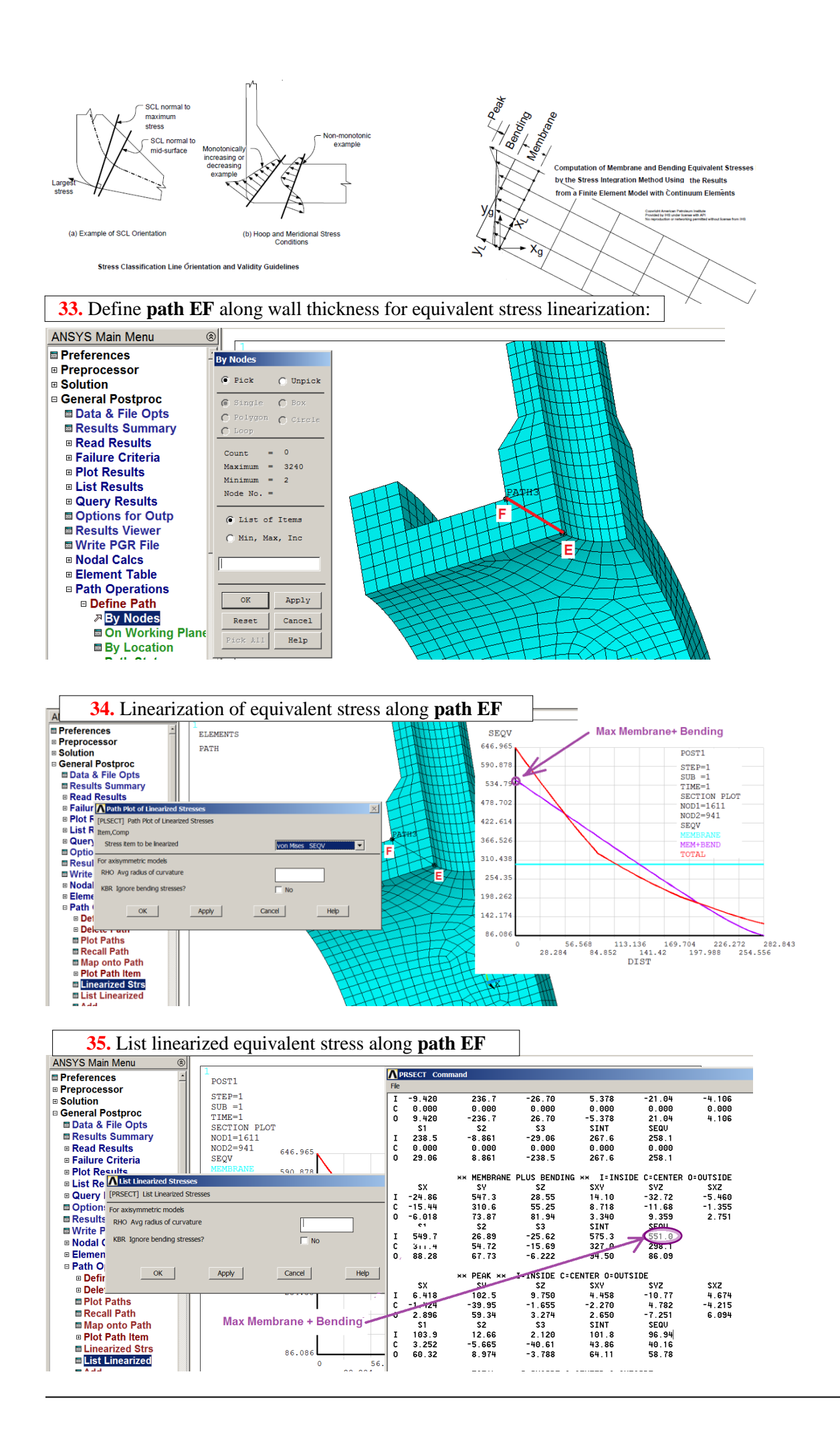

## **4. INTERPRETATION OF THE RESULTS. TASKS TO BE DONE**

Compare results of the models built with the same mesh density (ESIZE parameter see p.12) using:

- a) 20-noded elements (Solid1865) using 'sweepping' HEX/WEDGE option (**Model 1**),
- b) 8-noded elements (Solid185) using 'sweepping' HEX/WEDGE option (**Model 2**),
- c) 8-noded elements (Solid185) using 'free meshing' TETRA option (**Model 3**).

Put the results in the **table** for each model:

No. of nodes, No. of elements, USUM<sub>max</sub>, SEQV<sub>max</sub>, SX<sub>RSYS=1</sub>, SY<sub>RSYS=1</sub> for points: A,B,C i D and maximum Membrane and Bending SEQV stress on path EF (step 35).

Discuss the results.

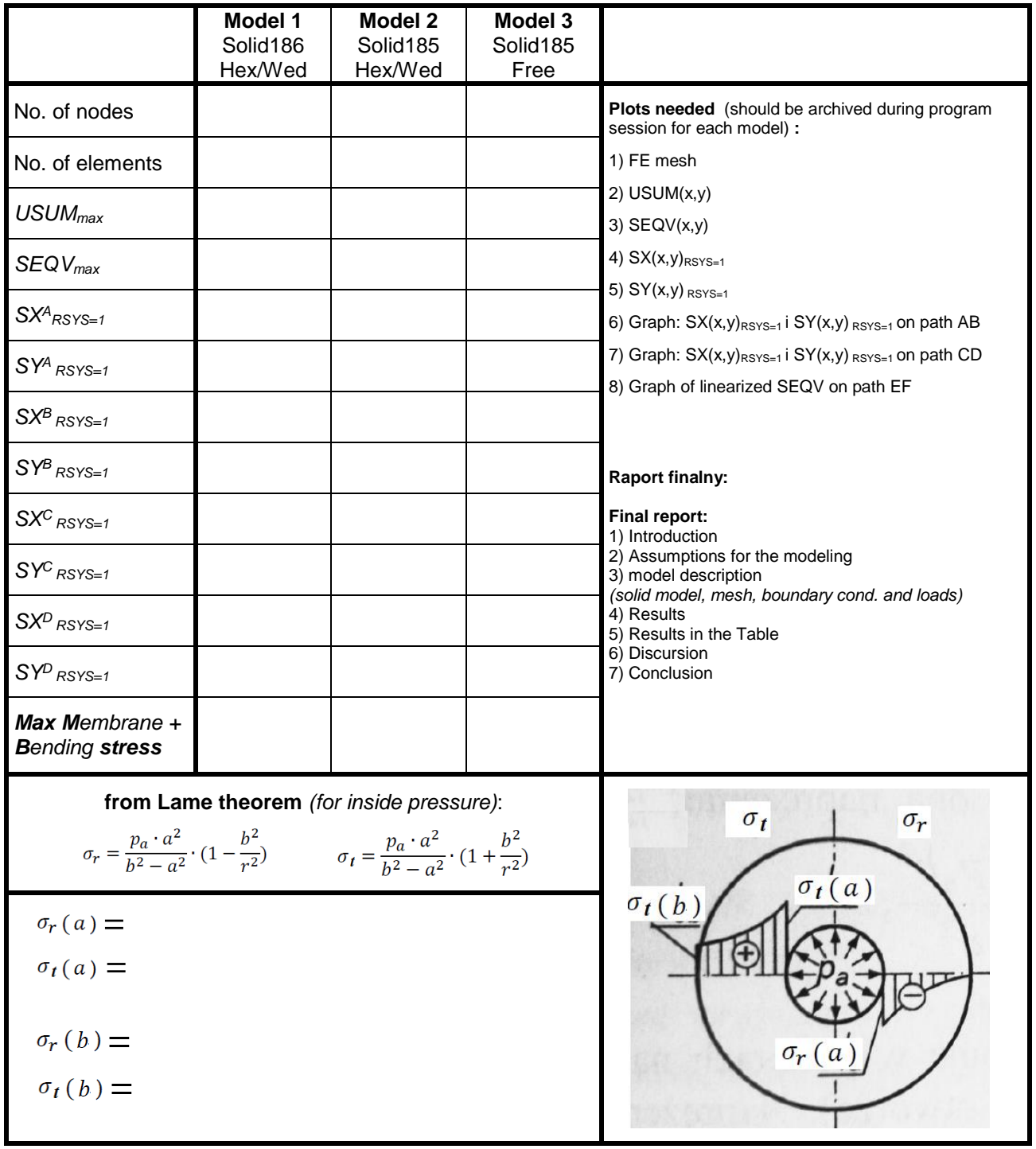